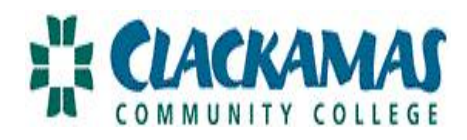

## **LEAVE REQUEST DIRECTIONS SUPERVISOR**

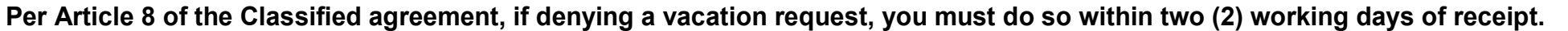

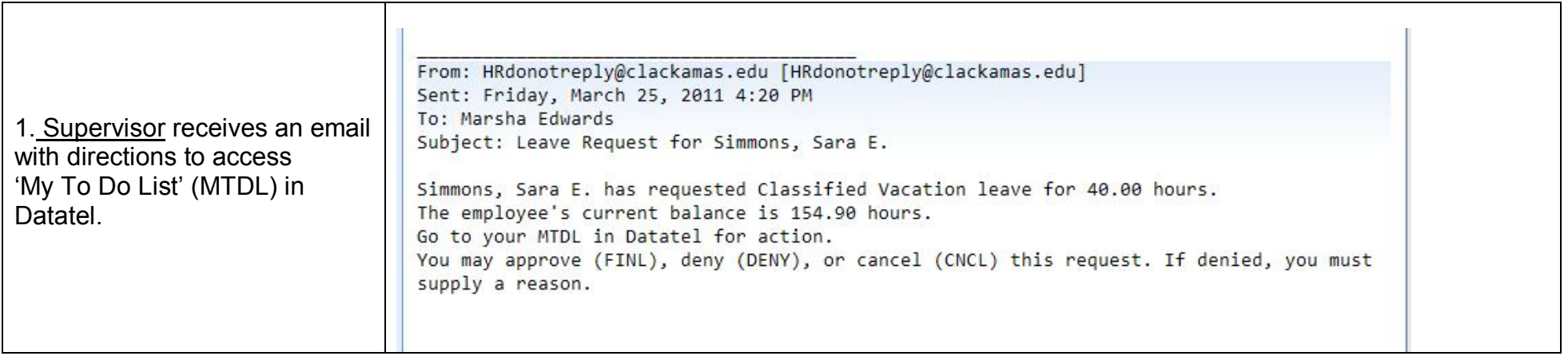

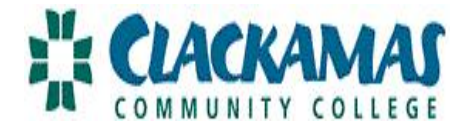

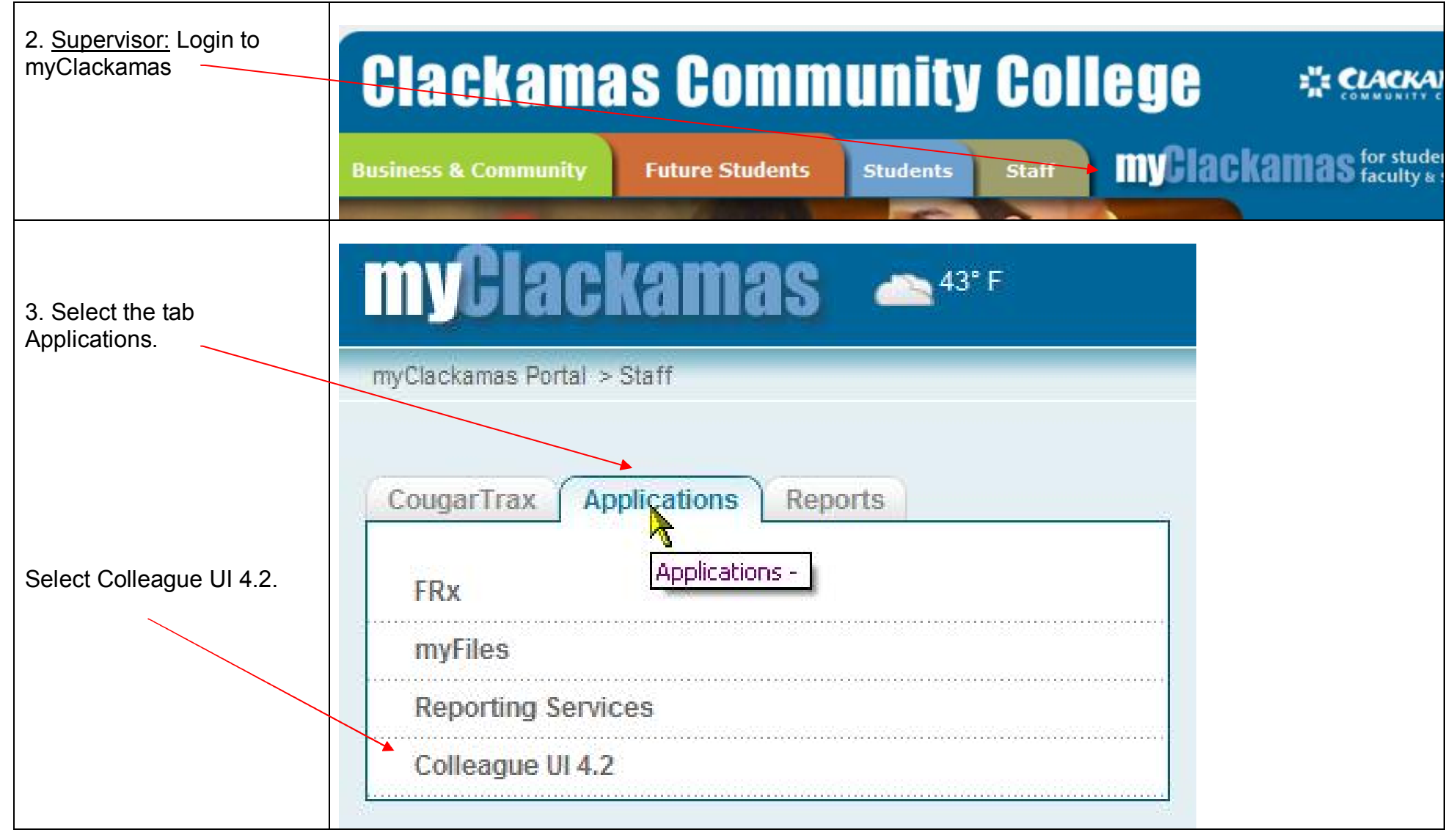

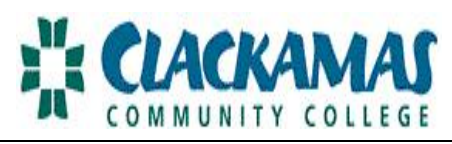

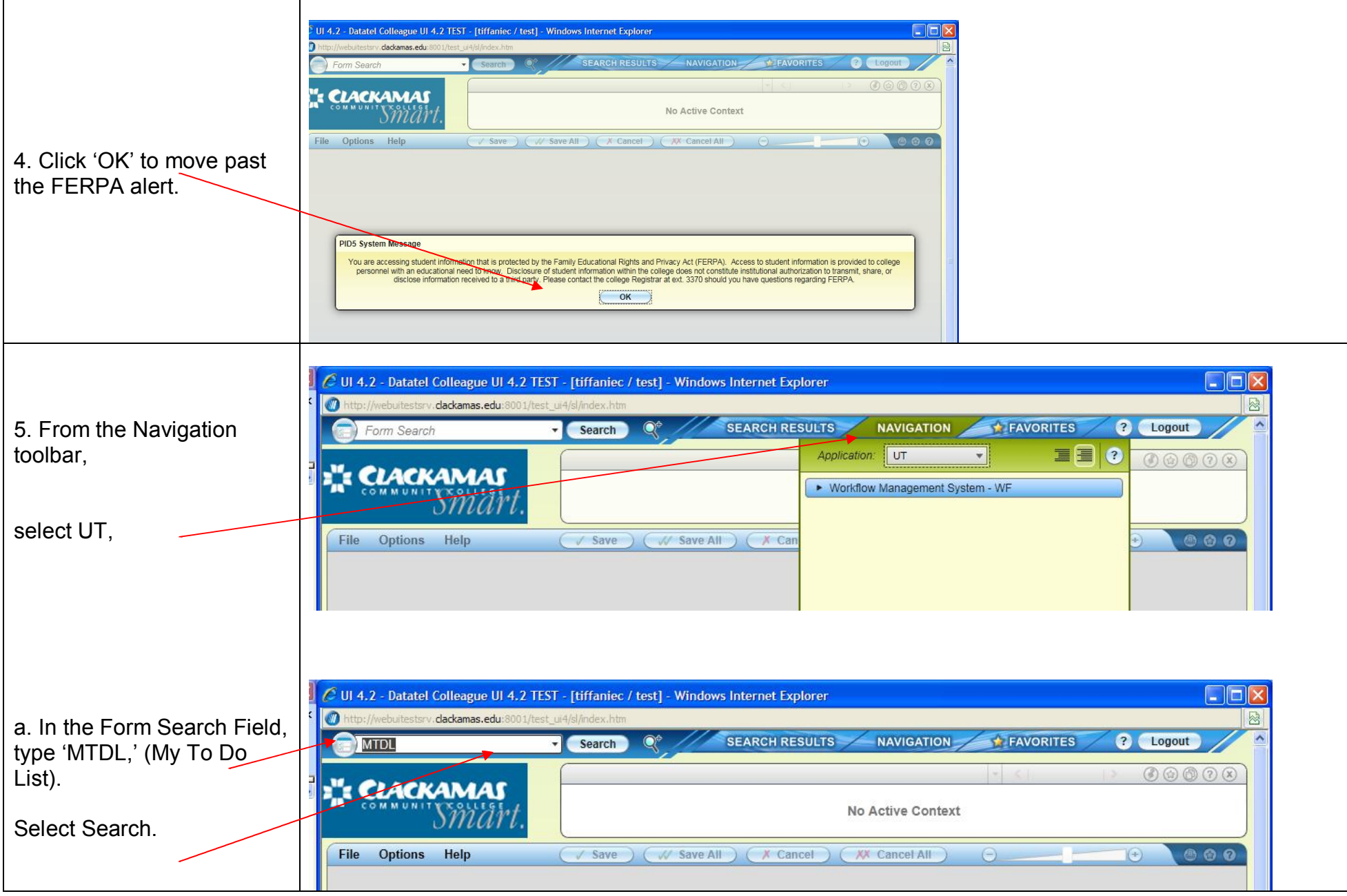

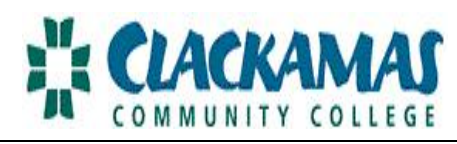

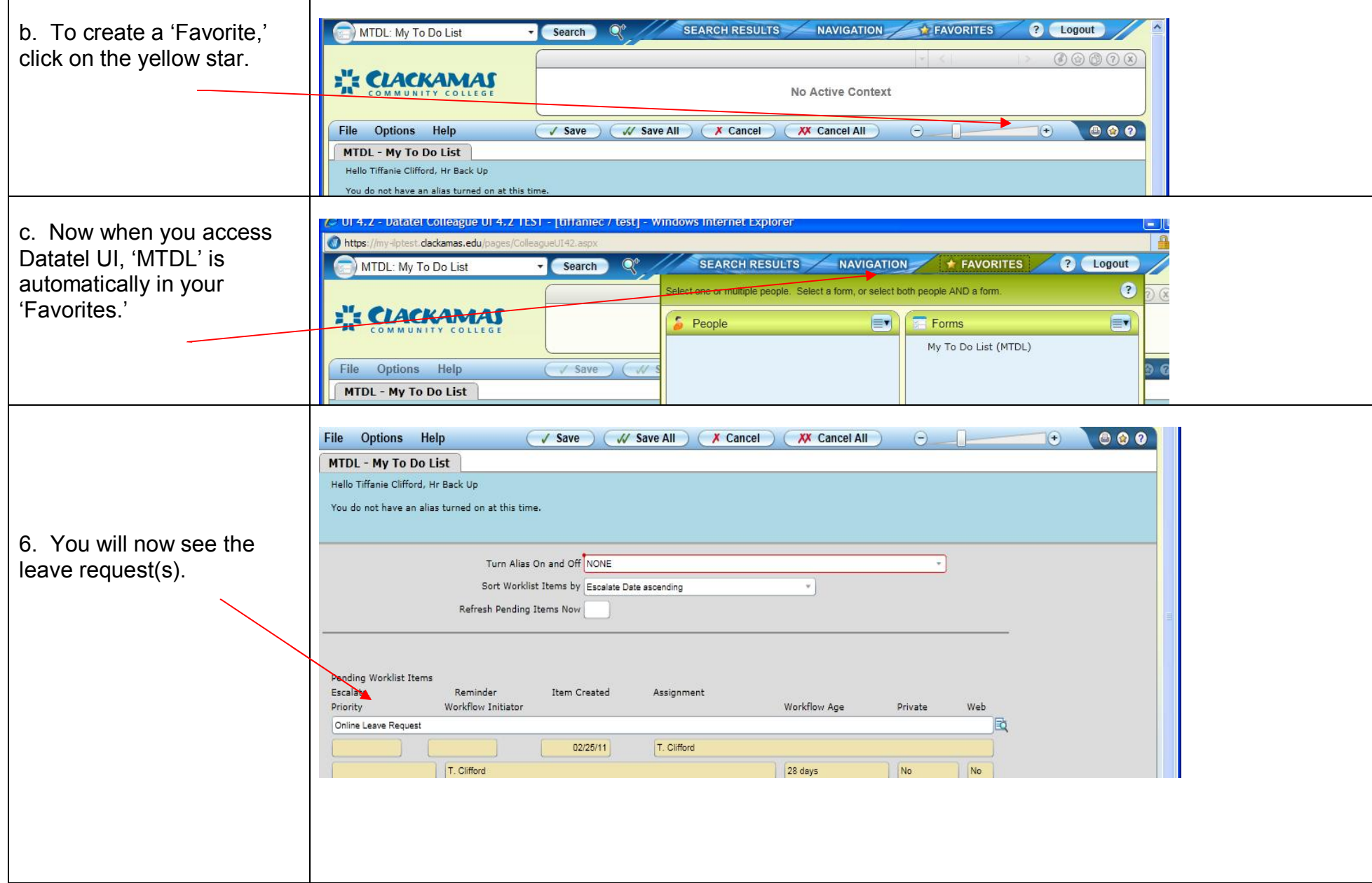

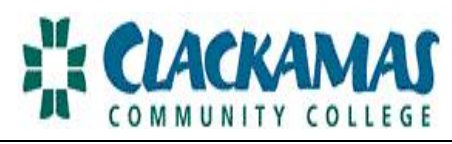

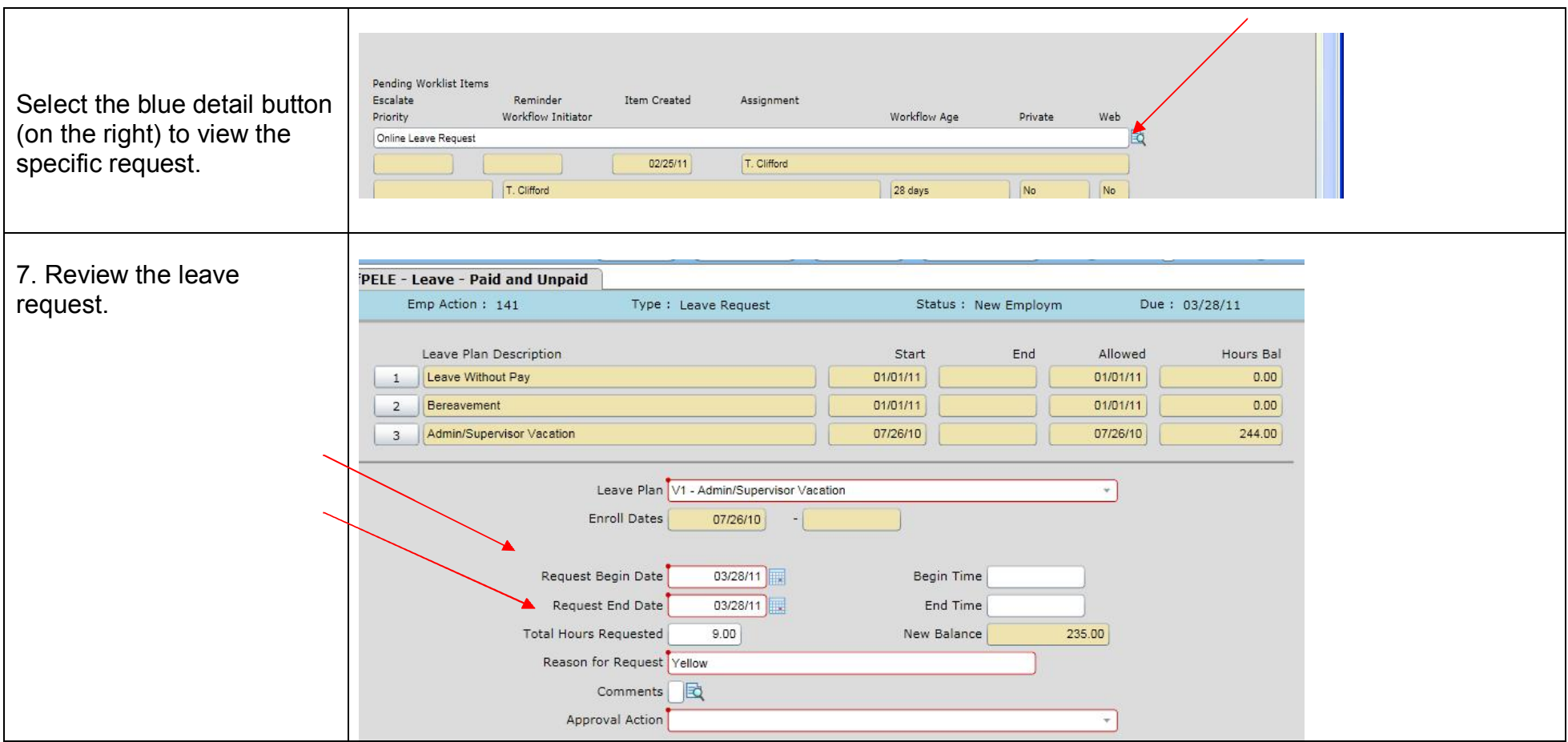

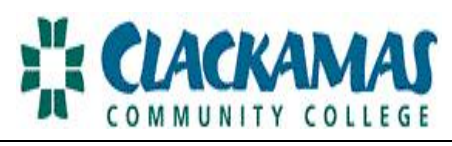

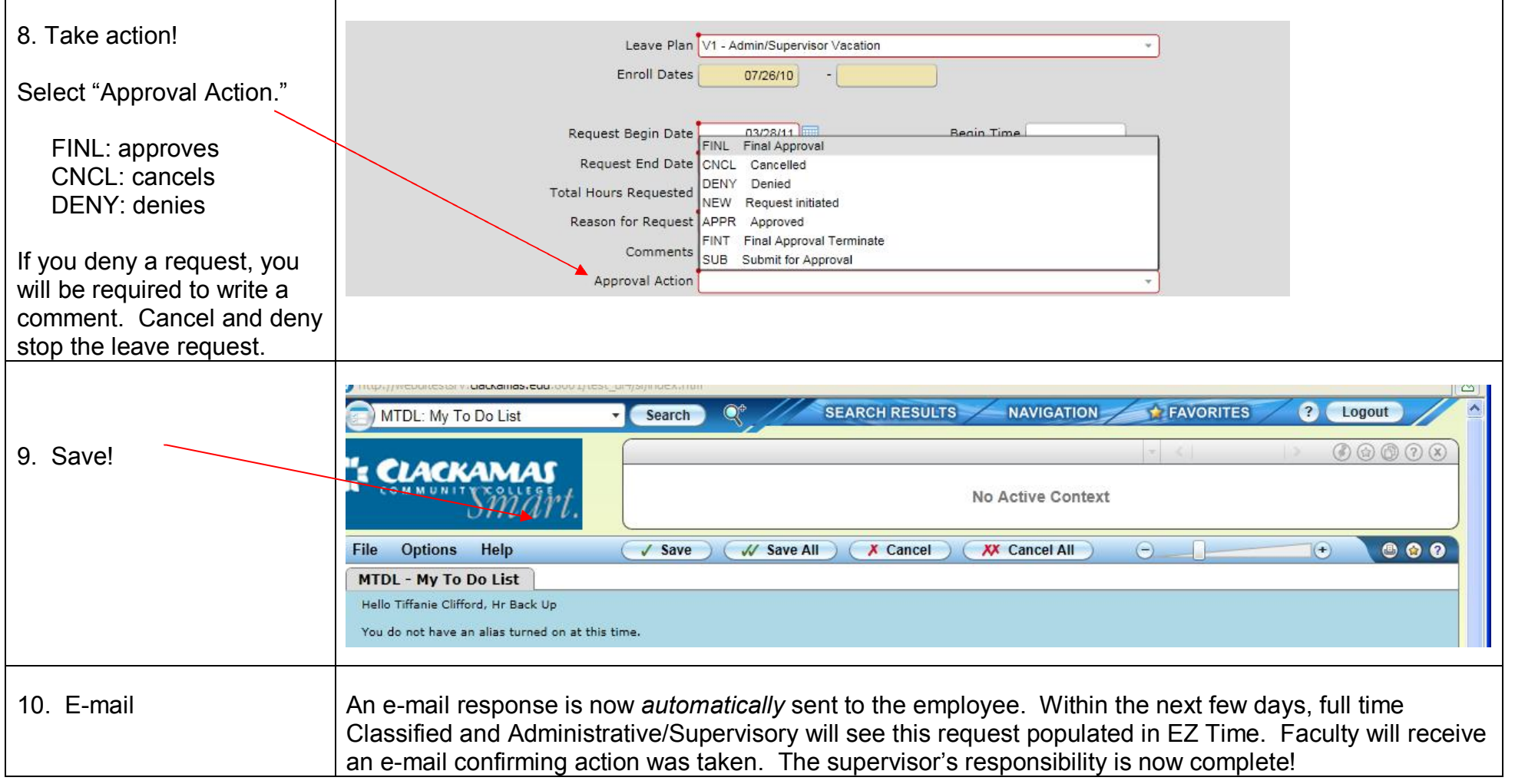

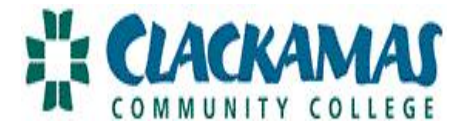

## **SETTING UP YOUR ALIAS**

If you are unavailable to approve leave requests, you need to alert your back up (e.g. alias).

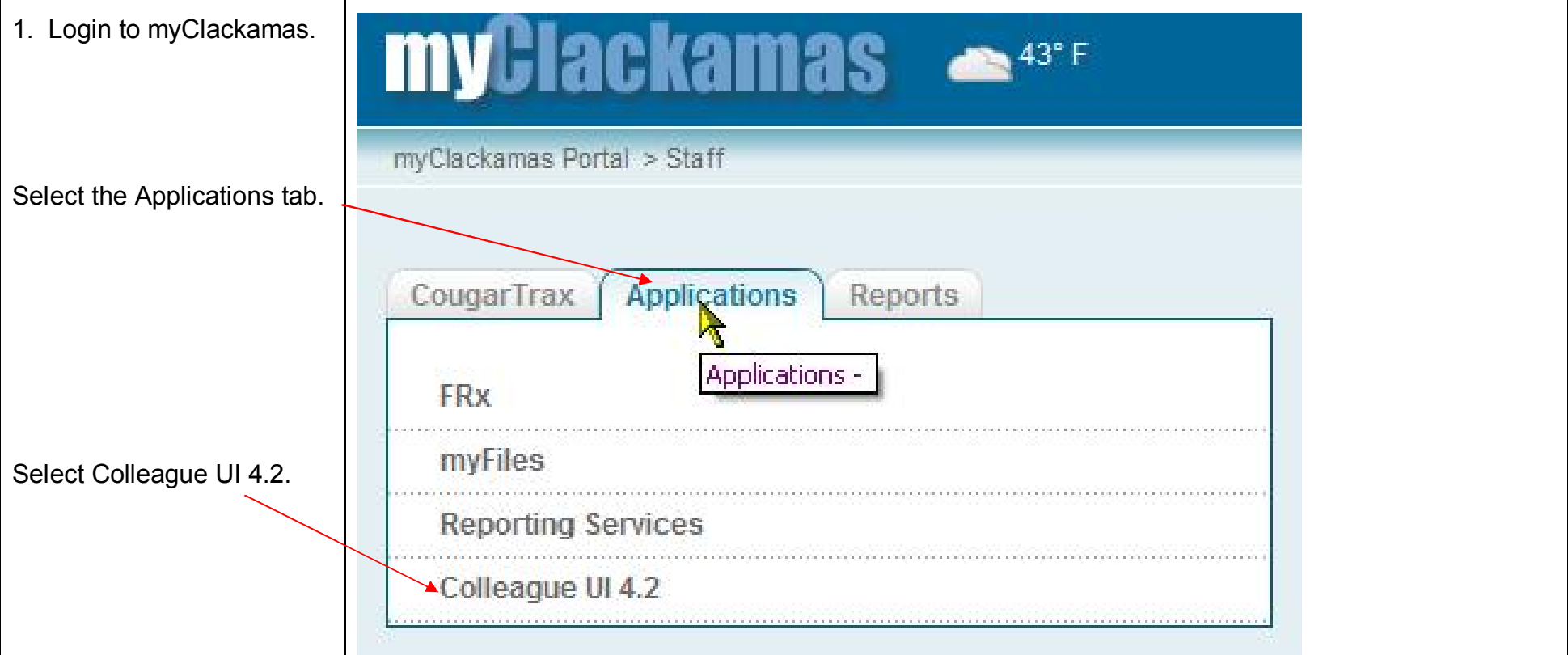

┑

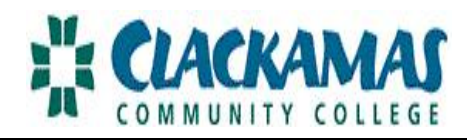

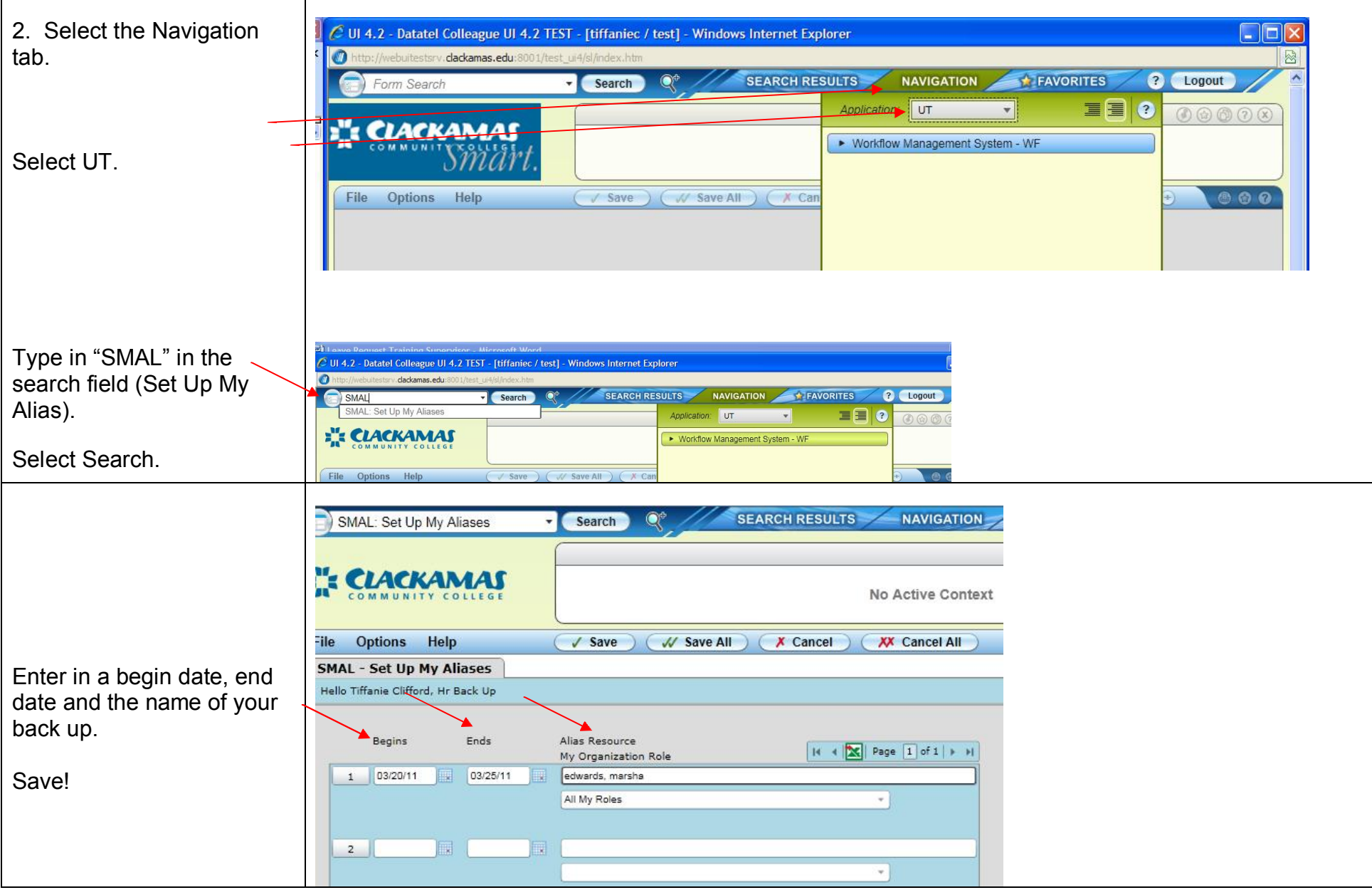

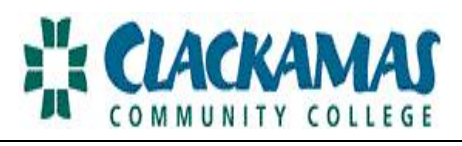

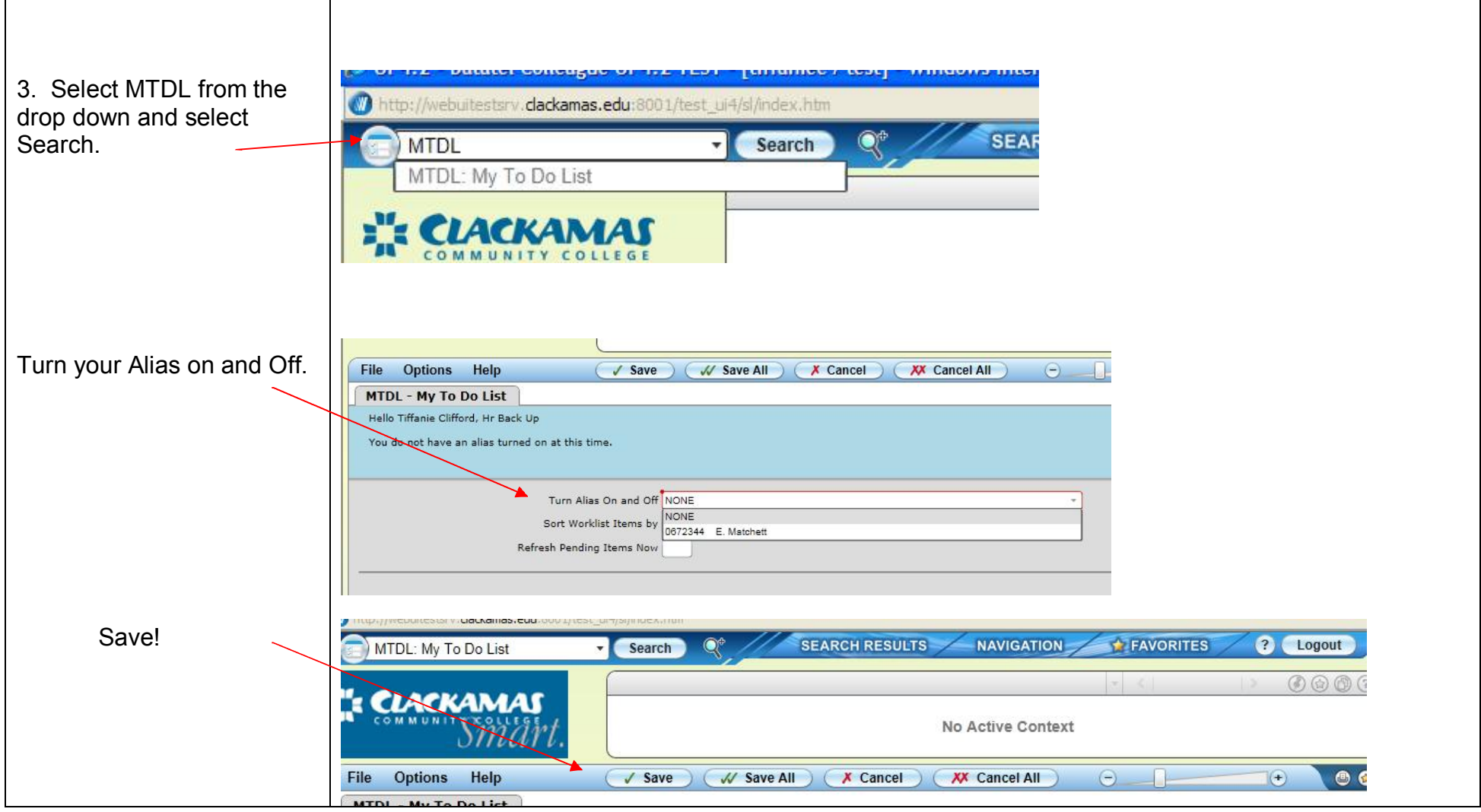